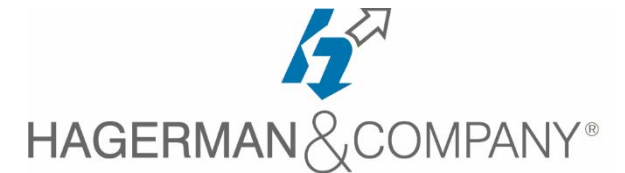

# **AutoCAD Plant 3D New User Training**

# **3-day class**

The AutoCAD Plant 3D New User course covers the essentials on how to use the software to complete a plant design project. This course starts with an introduction to Plant 3D, then moves on to modeling structures, equipment and piping. Students will learn the basics of the Spec Editor as the piping tools are specification based. Working with P&ID data, validation tools, creating Orthographic and Isometric Views are also covered.

#### **Introduction to AutoCAD Plant 3D**

- Exploring the User Interface & Environment
- Working with the Project Manager
- Plant 3D Tool Palettes and Standards

### **Plant 3D Project Drawings**

- Create Project Folders / Sub-folders
- Create a New Project Drawing
- Add Existing Plant 3D Drawings
- Opening a Project Drawing
- Working with the Drawing Properties

### **Plant 3D Structural Steel**

- Create Steel Structures
- Modification Tools
- Advanced Steel XML Export

### **Plant 3D Equipment**

- Creating & Modifying Equipment
- Attaching AutoCAD Models to Equipment
- Creating Equipment Templates for Reuse
- Add and Modify Nozzles

### **Plant 3D Piping**

- Pipe Routing in 3D Model
- Using Grips to Modify Piping
- Pipe Sloping
- Adding Valves & Fittings
- Adding Pipe Supports
- Piping Insulation
- Placeholder Parts

## **Working with P&ID Data in Plant 3D**

- Piping from the P&ID Line List
- Adding Components from the P&ID Line List

### **Plant 3D Orthographic Drawings**

- Creating Orthographic Views & Sections
- Annotating Orthographic Views
- Bill of Materials and BOM Annotation
- Updating Views, Annotations & BOM's

#### **Plant 3D Isometric Drawings**

- Creating Isometric Drawings
- Isometric Model Annotations

#### **Data Manager and Reports**

- Data Manager Interface & Classes
- Export / Import Project Data
- Access, Apply & Remove Filters
- Generating Reports

### **Plant 3D Project Tools**

- Visibility Tools
- Spec Viewer
- Export / Import a Piping Component File (PCF)
- Isolate / Lock / Unlock Pipes & Components
- Setup Xrefs for Best Use in Pant 3D
- Validate Project Drawings
- Plotting & Publishing